## **Announcements for This Lecture Prelim II Assignments** · Grades were a bit low • A6 due Tonight at Midnight • 69 mean, 72 median Hopefully you are done! ■ To be graded this weekend Historically a 76 Assignment A7 up Tomorrow · Culprit is recursion Last assignment of semester · But good grade indicator Sizeable project; longer than A (mastery) the previous ones ■ B (compentency) 52+ Will give you until Saturday C (awareness) after last day of classes · Will make final a bit easier

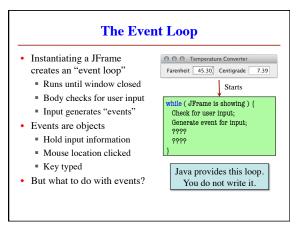

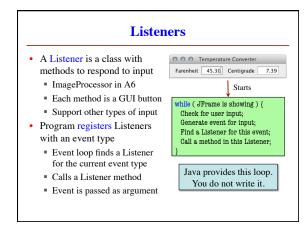

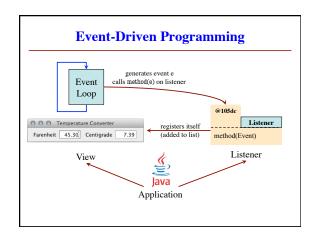

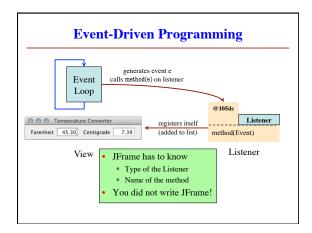

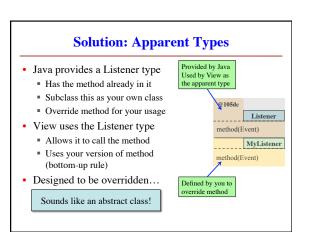

## • Listeners are interfaces • Like an abstract class • But all methods abstract! • What is the difference? • Don't extend an interface • You implement one • What the heck???? • Part of lecture next week • Major topic in 2110 public interface A { public void doIt(); // Abstract } public class B implements A { public void doIt() { ... }

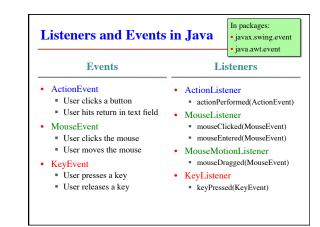

## Example: Button Events Button generates ActionEvent Handle with ActionListener actionPerformed(e) Parameter contain button info Implement as separate class A controller class ButtonDemoView.java ButtonDemoListener.java view.addActionListener(l) Registers the listener Done at start-up

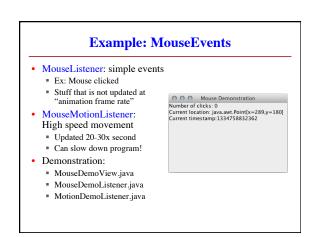

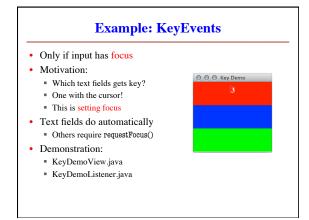

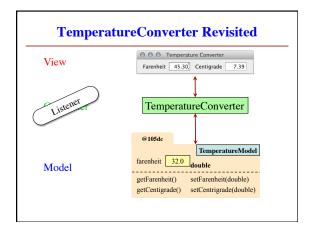